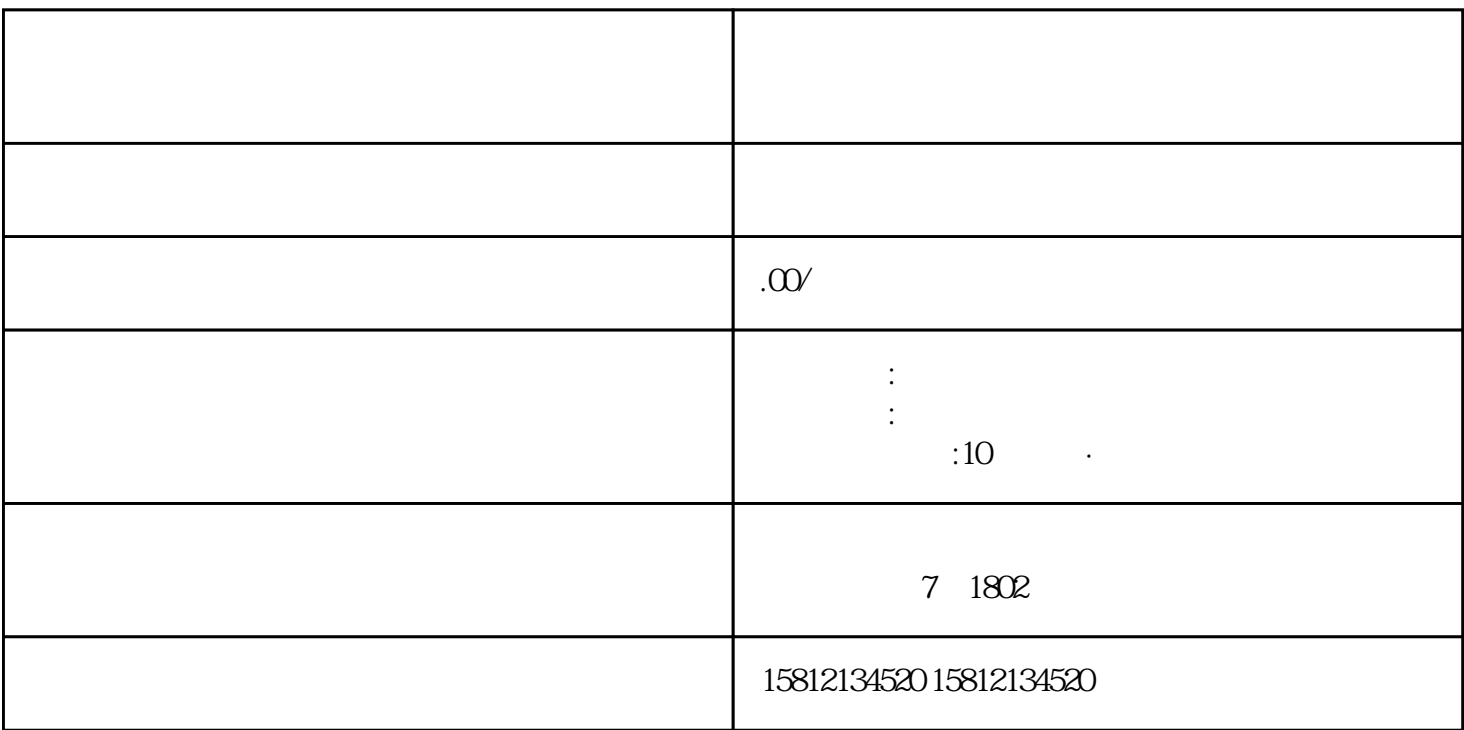

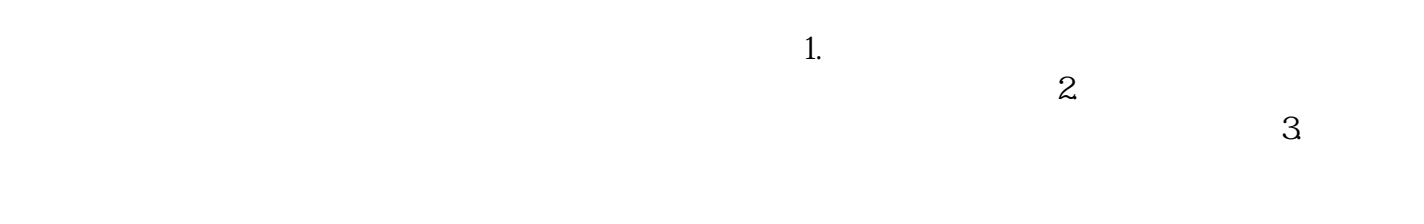

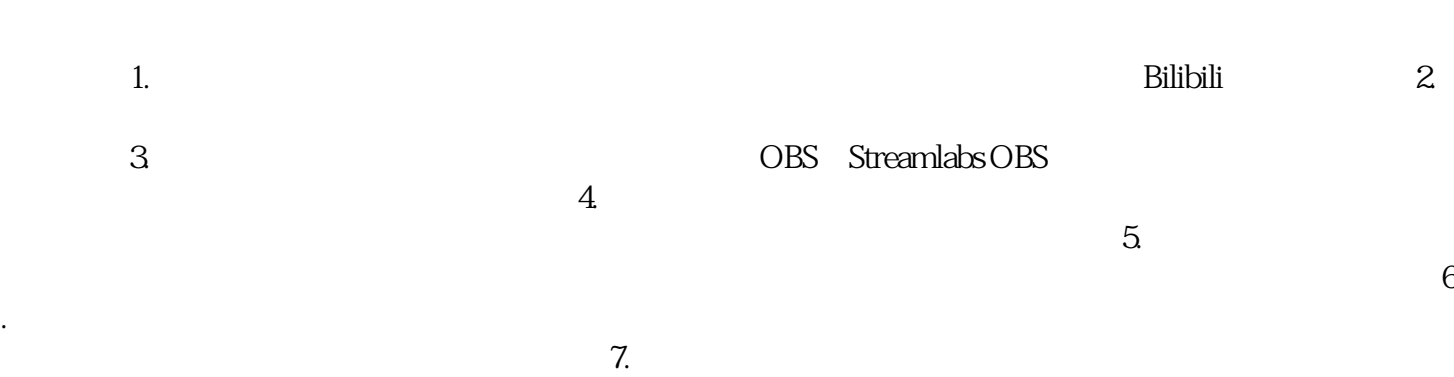

 $8$